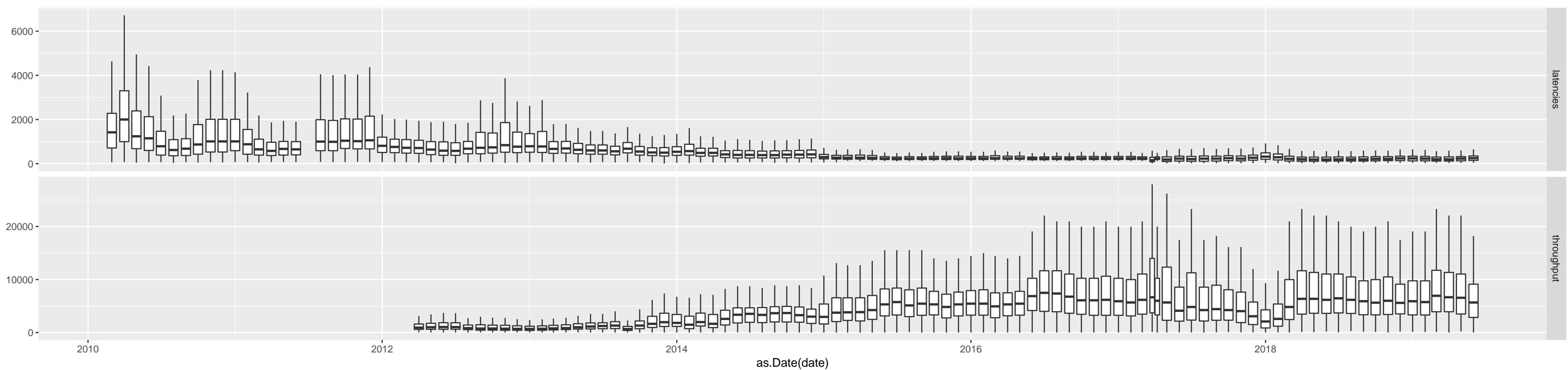

b